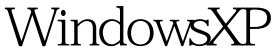

Vista PDF

https://www.100test.com/kao\_ti2020/264/2021\_2022\_\_E5\_9C\_A8 Windows\_c67\_264595.htm 我们已经知道,默认安装Vista的容  $7GB~8GB$ Windows XP Vista Windows XP 删除它们。 删除文件前建议先对系统进行备份,进入Vista运 d:WindowsWebWallpaper( 45.5MB) d:WindowsSystem32DriverStoreFileRepository(Window 1.03GB) d:WindowswinsxsBackup( 354MB), d:UsersPublic(
217MB) d:WindowsSystem32DriverStoreFileRepository( 1030MB) Vista NTFS Windows XP  $\frac{1}{2}$ ,  $\frac{1}{2}$ , 件的权限设置为"完全控制"。 ●在Windows XP上备份和恢 Vista kata ang Vista ang Panahanang Panahang Pangangang Pangangang Panahang Pangangang Pangang Pangang Pangang , and  $\alpha$  is the visital  $\alpha$ 问题。因此,在安装好Vista后对其进行备份很有必要。现在 人<mark>Vist</mark>a 的人对于Vista Windows XP Ghost32( download.cpcw.com)  $V$ ista $\qquad \qquad \text{C}$ host $3283$ 

 $2GB$  Windows XP Ghost32, "We local partition to image" 2 (Vista ) vista.gho( 图5)。这样以后可以恢复Vista。同上,在Windows XP中启 Ghost32 "local partition from image" 100Test www.100test.com